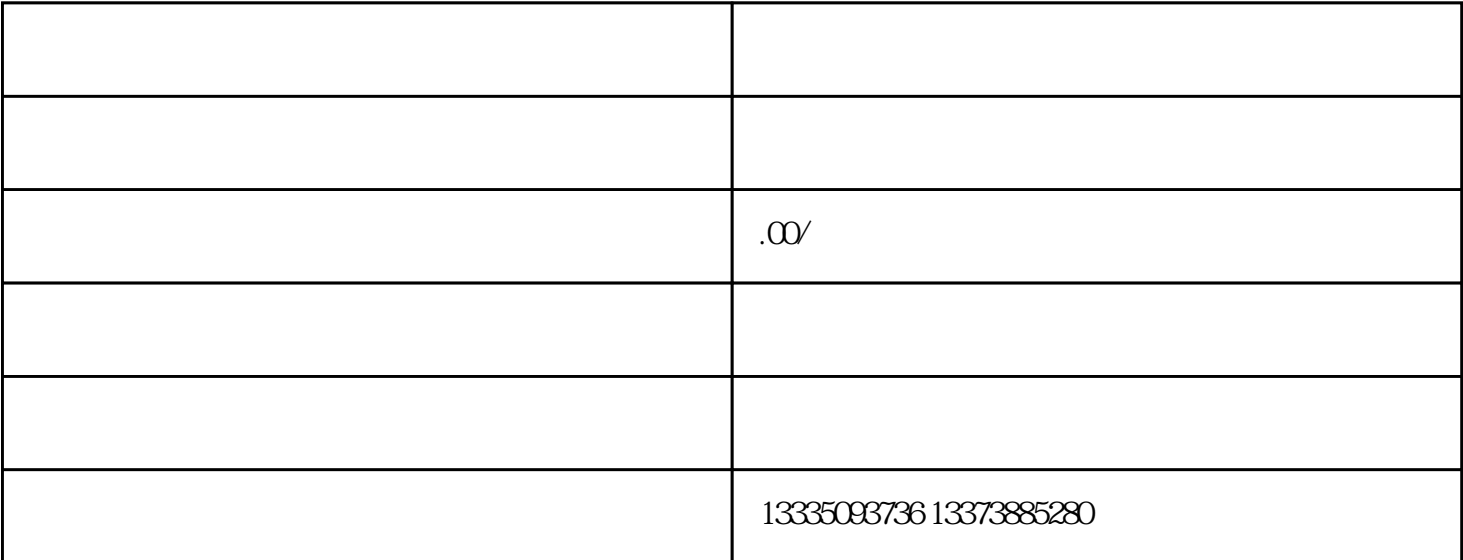

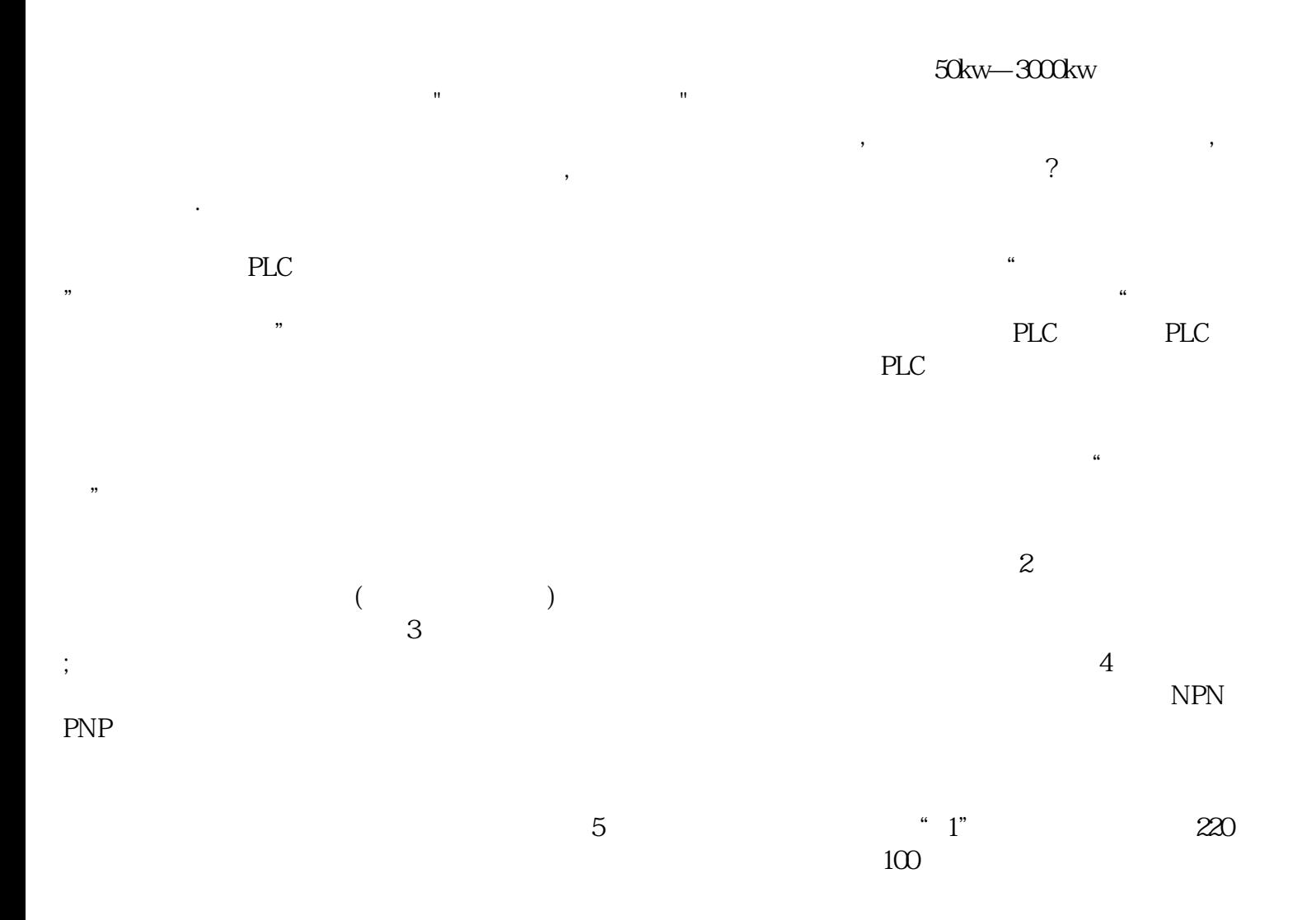

 $20XX$